## **Photoshop 2021 (Version 22.5.1) Incl Product Key Activation Windows 10-11 {{ lAtest release }} 2022**

Installing Adobe Illustrator isn't as easy as installing Adobe Photoshop. First, you'll need to download and install the Adobe Illustrator software on your computer. Then, you need to locate the installation.exe file and run it. Once the installation is complete, you need to locate the patch file and copy it to your computer. After this, you need to run the patch file and then follow the instructions on the screen. After the patching process is complete, you can start using Adobe Illustrator.

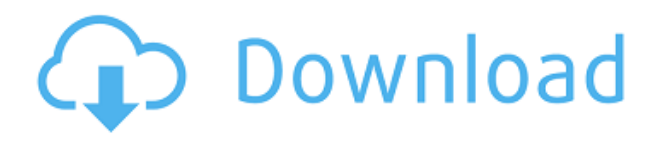

The overall look and feel of A-a3 Tech 's Photoshop on iPad Pro is great. Photoshop Elements is a more direct version of the same program. Elements takes advantage of its tiny into, and scoringly support the iPad Pro. With such little screen real estate, it's a fair expectation that many features go unmentioned or unnoticed until you need them. But the basic strokes and operation feel the same as the desktop version, and it's perfect. From the shortcuts and keyboard shortcuts to the fine tooltips, the iPad Pro's touch screen is programmable. The software opens quickly, and the overall menu structure is easy to navigate. In fact, you're practically forced to use the iPad Pro for this the way one might put aside a real computer in favor of a tablet. The app's text is of a nature that it's a pain to edit. You can move type, resize it, wrap, and even skew it, but changing its color requires going to the Appearance palette, which is your typical tab-based "Window" system. There, you're asked to choose the color palette for all edited elements, which is the process best handled from scratch on the desktop. I can't see this ever being "good enough". Elements can help alleviate this process by suggesting the color for you, but honestly, the loss of one of my favorite features – the Color Picker – is too much for me to stomach. The number of palettes are quickly getting old and they get in each other's way. After opening the Appearance palette, you can't go back directly to the Channels/Saturation palette, as is your typical behavior in Windows-based apps. The Channels palette is quite similar to Elements' Channels palette, so it's not a deal-breaker for some. I would find it far more efficient to be able to go directly to Channels. Then, the Layer palette is another pain – imagine opening a regular Photoshop tab in a Windowsbased app and having it open of its own accord. If you don't have the Layer palette open already, then it'll open, which is fine. But you won't have any way to place it within the regular UI unless you enlarge the Photoshop tab and drag it to

the place in the Graphic Styles where you need it.

## **Download free Photoshop 2021 (Version 22.5.1)Free License Key [32|64bit] {{ finaL version }} 2023**

With these new capabilities, Photoshop enables web designers to create stunning websites. So what are these new features? We can shape images to create interesting effects, flatten layers for more freedom of movement and easier management, color separate photos for image compositing, draw lines with vector tools, apply bitmap effects, and merge images to create complex projects easily. **Where to Get it:** To find the download or buy, all you have to is type in the Adobe Photoshop title and click on it. There's no need to create an account to get the software up to your computer; just go to the Adobe website and click on the required service or download the required software from there. **What Else You Need to Know:** If you already have a valid Adobe Creative Cloud subscription, then you can download the software for free. If not, you can purchase one for \$49 a year. Once you've filled the foreground and background with whatever you want, if you prepare a path and want to make it into a layer, click on the little arrow on that layer, and choose the Accent, bevel, and emboss options. Choose the "Bevel Options" option that appears, and a bevel option will appear. You can select a style. When you've chosen one, a bevel will appear on your image. So go ahead, get your hands dirty and get to using these tools! We've also included some great resources in there in case you'd like to learn about a tool in more depth, so check that out as well. e3d0a04c9c

## **Photoshop 2021 (Version 22.5.1) Torrent (Activation Code) With Activation Code Windows 64 Bits 2022**

With the release of Photoshop CC, Photoshop introduces Websmooth, a new feature that uses built-in technology to optimize web graphics for display in Photoshop. The Websmooth feature actually creates and normalizes scalable SVG images before providing them to the user. Websmooth can also be used to optimize assets for use in other apps or platforms, such as Google Maps. The announcement of Photoshop CC comes on the heels of the significant growth in the industry of an increasingly mobile workflow. In today's connected world, people view content exclusively on smartphones, tablets and laptops, while sharing and editing content in real time with their colleagues. New Design Center: Provides a live preview on desktop or your connected device for desktopclass graphics; contains all assets and materials used in a design; supports, in some cases, adjustment layer automation and smart filters, and lets you audition assets and preview colors in a variety of ways. Premiere Pro 2019 provides great ways to focus on the fundamentals of your filmmaking design, reduce clutter, adjust look and color, and make movie effects look polished. You can make charming stop-motion. Have fun with the multi-threading options that create faster rendering and smoother animations. And you can filter effects for video with faster rendering and smoother playback. OT 3D now supports 3D printing through its PDF export option. Also, the Elements 18 release "forges stronger digital connections with traditional printing methods by integrating a PDF printing option." For professionals, these new features will help you make more job-ready documents.

download icon cho photoshop photoshop desktop icon download font awesome icons for photoshop free download icons8 photoshop plugin download social media icons for photoshop free download photoshop icon download .ico photoshop 2020 icon download photoshop icon pack free download download location icon for photoshop photoshop cc icon download

Meanwhile, the other day when researching and learning about the basic features, Photoshop Elements has become a very cool software designed to enhance pictures, (jpeg) images for Flickr or Facebook through the website, or you can use them online for shifting and cropping pictures. The same, there is a very simple picture editor to personalize it, writes the tutorial for the kid. A huge collection of elements is included in the Elements application are as follows: The number of available tools in Photoshop is nearly endless, and there are many special tools for things like retouching, designer web graphics, and technology companies that are updated every few years. Specific tutorials were created to help learn how to use each tool in the suite of software, but they aren't as easy to find as many of the guides listed below. Choosing the best product for you depends on how you plan to use your software and what type of results you're looking for. Because we've reviewed each software as a separate article, you can leverage this section to choose the tool for each branch of the graphic processing toolset. Or, if you're new to Photoshop, you can start there to understand the ins and outs of these important tools. Once you've chosen a tool for your task, you can be confident in a few things: You'll know where to find tools and features, and you'll know that the software is well-tested and stable. If you have a question about a specific task, or you need some help with every app, Use the Online Help Center .

Debatable that the Flashcard Generator is probably the most useful tool of all the Adobe tools for designers and photographers. The Flashcard Generator is a creative tool that makes it easy to create flashcards for things you study for any purpose, such as your subject, your craft or studying for a test. The Flashcard Generator is a terrific tool to bloggers and marketers, as well as save you lots of time. The next step is to recover your photos. If you were shooting in RAW format on your digital camera, then the good news is that Photoshop Elements 16 comes with a RAW converter. This recovered image is in a IPEG format. Now, you just need to do a few simple steps to edit and convert images from RAW to JPEG—and regain control over your photos. The Ideas panel is a new creative workspace, which is similar to the Script panel in Illustrator. It allows you to build assets for your design by dragging, dropping, and importing your own images. The panel also makes it easy to create graphics and typography. You can even insert a live Twitter feed inside your original Layouts, so you can check replies to your image, hashtag, or your own tweet. When working on a web page, I want to make sure that I'm working to the full possibility of my client's site, and not as an afterthought. That requires a basic understanding of the benefits you're receiving, and how they're being provided. Every web page today has formatting, typography, and image components, and a web designers job is to make sure that these components work in concert, creating a look and feel that's harmonious.

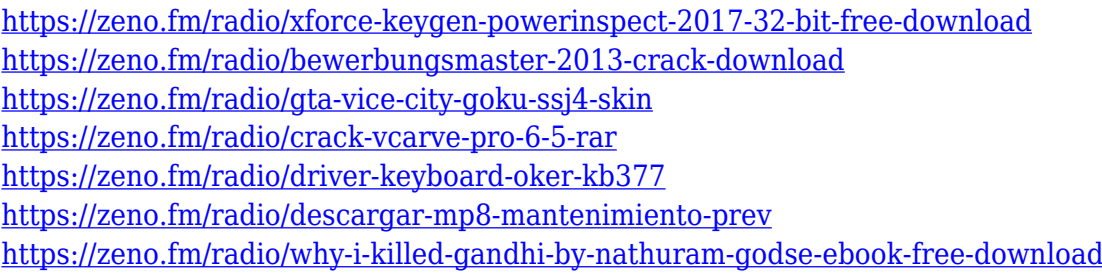

Adobe Photoshop is a powerful, free image editing software. Photoshop is mainly used for retouching photographs and other pictures. Photoshop lets you perform various image editing and adjustment tasks, resize the image, crop it, rotate it and create a new one (also known as resizing and resampling). Apart from this, you can remove unwanted elements from the image, like wrinkles, blemishes, and scratches. The most commonly used image editing tasks such as trimming, cropping, and resizing can be done in Photoshop with a simple drag and drop feature. Adobe Photoshop is a raster graphics editor developed by Adobe that is used for creating and editing digital images and graphics. Photoshop can be considered as a cross-platform image editing software, and it is widely popularly used both by professional graphic or web design teams and beginners for many image processing needs. The application is available in two different versions: Lightroom and Photoshop. The Lightroom is a way to store and enhance the image files of your digital catalogs such as, digital cameras, Hi-DPI displays, or mobile devices. Lightroom makes it easier to make adjustments to your photos and to share them with your friends and family across devices, platforms, and online. You can easily change the lighting, crop, rotate and draw filters, exposure, and white balance. The unattended process is very simple, and editing tools are available. Photoshop is the award-winning software developed by the Adobe. Lightroom and Photoshop are different names of the same application. Photoshop is considered as a professional digital imaging software.

With every new version, Photoshop is developed, from a simple small photo editing tool to an industry-leading software that changed the global graphic designing and multimedia industries standards. Every new version has some new features introduced, but there are a few tools that are being tested with time and remain sturdy and highly important to the designers. Here are some tools and features that are proved as the best of Adobe Photoshop: Adobe Photoshop CC is a powerful software application for photo editing, graphics and illustration. Supported by a wide range of add-on and plug-in products, Photoshop enables users to work in a highly productive and efficient environment, whether they're photographers, graphic artists, creative designers and illustrators or anyone needing to create and edit digital images. The company announced Tuesday that

it will release an update to Adobe Photoshop software on Thursday, Aug. 15, that will include a number of features that will carry out much of the work already built into the application. This update will include features like cloud-based file storage, a much-talked-about selection tool and object-tracking. The application, operated by Adobe Systems Inc., and its suite of software applications, operate on a variety of desktop operating systems. In addition to Windows, it runs on macOS, UNIX-like operating systems -- such as Linux and AIX -- as well as on Apple computers. In a move to streamline the user interface of the' Lightroom' and 'Photoshop' apps, many options have been consolidated within a single menu. The control panel, which currently houses old and improved adjustments, will be replaced with a three-panel layout.